## **Temporary and Adjunct/Non-Credit Courses**

## **PERSONNEL ACTION FORM**

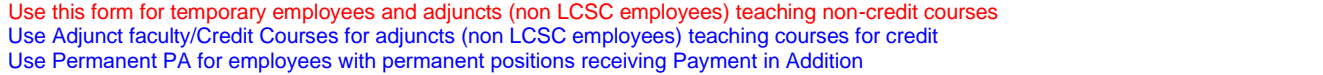

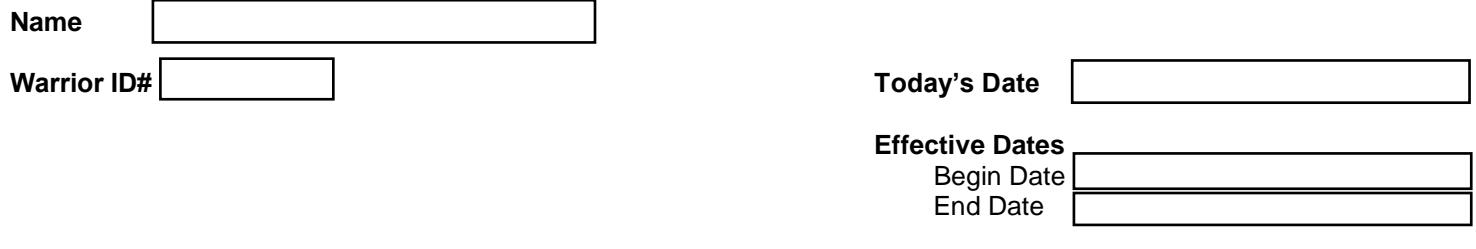

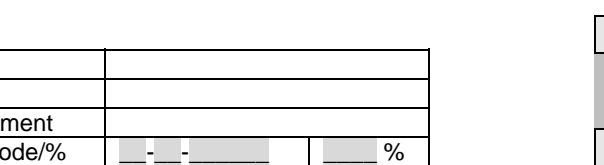

5. Total Class Hours Taught / Comments:

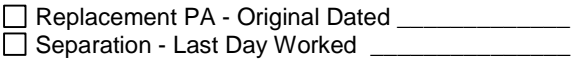

**FOR HUMAN RESOURCE SERVICES USE ONLY**

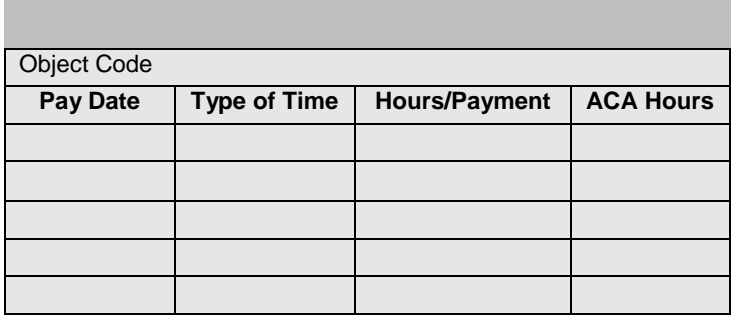

6. Payment Schedule (adjunct payments monthly only)

Budget Code/% | <u>| - | - | | | |</u> % Budget Code/% | \_ - \_ - \_ \_ \_ \_ \_ \_ % Budget Code/% | \_\_\_\_\_\_\_\_\_\_\_\_\_ | \_\_\_\_ %

7. Complete this section with class information.

## **Semester**

1. Title 2. Division<br>3. Total Pay Total Pay 4. Budget C

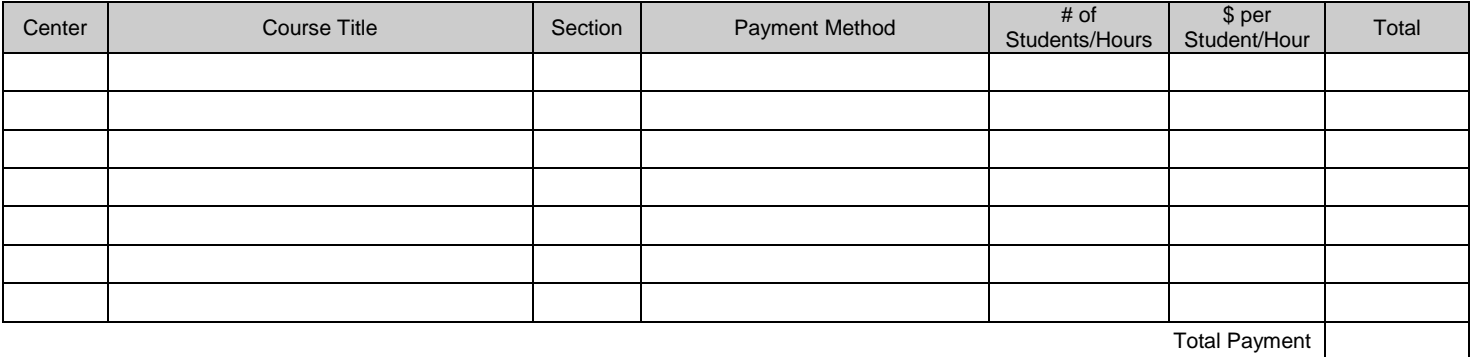

Total Payment

## **ROUTING & APPROVALS**

**Note:** The preparer of this document is responsible for identifying all needed e-mail address. Please do not 'Print to PDF' or send a scanned copy of this form for signature routing.

Prepared by email:

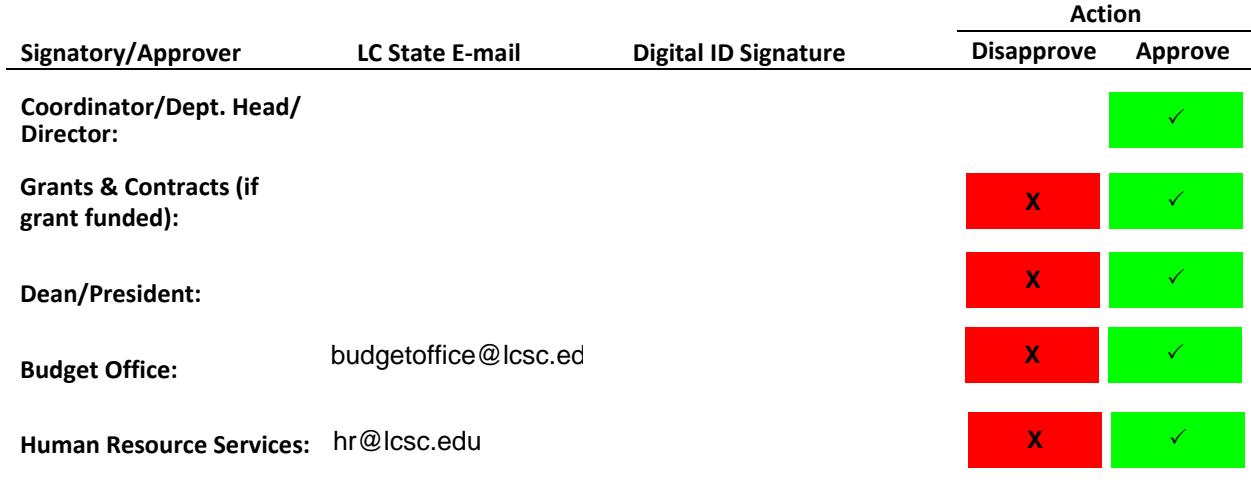